## The l3keys2e package  $\text{LATEX} 2\varepsilon$  option processing using LAT<sub>EX</sub>3 keys<sup>\*</sup>

The L<sup>AT</sup>FX3 Project<sup>†</sup>

Released 2012/12/21

The key–value method for optional arguments is very popular, as it allows the class or package author to define a large number of options with a simple interface. The expl3 bundle of L<sup>AT</sup>EX3 base code includes the module l3keys for defining keys, but to use these when loading  $\mathbb{P}\text{Tr}X2_{\varepsilon}$  packages and classes requires extra support. That support is provided by this small package, which is intended to enable LATEX 2*ε* packages to benefit from the power of the LAT<sub>EX</sub>3 key–value system.

## **0.1 Creating and using keyval options**

As with any key–value input, using key–value pairs as package or class options has two parts. The first stage is to define one or more keys, using the \keys\_define:nn function. For example, an option which simply stores a value would be created using:

```
\keys_define:nn { module }
   { option .set:N = \lceil \cdot \cdot \rceil .set:N = \lceil \cdot \cdot \rceil
```
On its own, this will not make the key an option for the package or class containing the definition. The second stage is therefore to process the current options, searching for applicable keys.

<span id="page-0-1"></span>\ProcessKeysOptions

<span id="page-0-0"></span> $\PrecessKeywords$  { $\module$ }

The \ProcessKeysOptions function is used to check the current option list against the keys defined for  ${\{module\}}$ . Global (class) options and local (package) options are checked when this function is called in a package. Each option which does match a key name is then used to attempt to set the appropriate key using \keys\_set:nn. For example, the option defined earlier would be processed by the line

\ProcessKeysOptions { module }

<sup>∗</sup>This file describes v4390, last revised 2012/12/21.

<sup>†</sup>E-mail: [latex-team@latex-project.org](mailto:latex-team@latex-project.org)

#### <span id="page-1-16"></span>\ProcessKeysPackageOptions

#### $\PrecessKeysPackageOptions {\langle module \rangle}$

This function works in a similar manner to \ProcessKeysOptions. When used in a LATEX 2*ε* package, \ProcessKeysPackageOptions will not examine any class options available. In contrast, \ProcessKeysOptions does parse class options (in common with the L<sup>A</sup>T<sub>E</sub>X 2<sub> $\varepsilon$ </sub> kernel function \ProcessOptions).

### <span id="page-1-17"></span><span id="page-1-15"></span><span id="page-1-13"></span><span id="page-1-12"></span><span id="page-1-11"></span><span id="page-1-10"></span><span id="page-1-9"></span><span id="page-1-8"></span><span id="page-1-7"></span><span id="page-1-6"></span><span id="page-1-5"></span><span id="page-1-3"></span><span id="page-1-1"></span><span id="page-1-0"></span>**0.2 l3keys2e Implementation**

<span id="page-1-14"></span><span id="page-1-4"></span><span id="page-1-2"></span>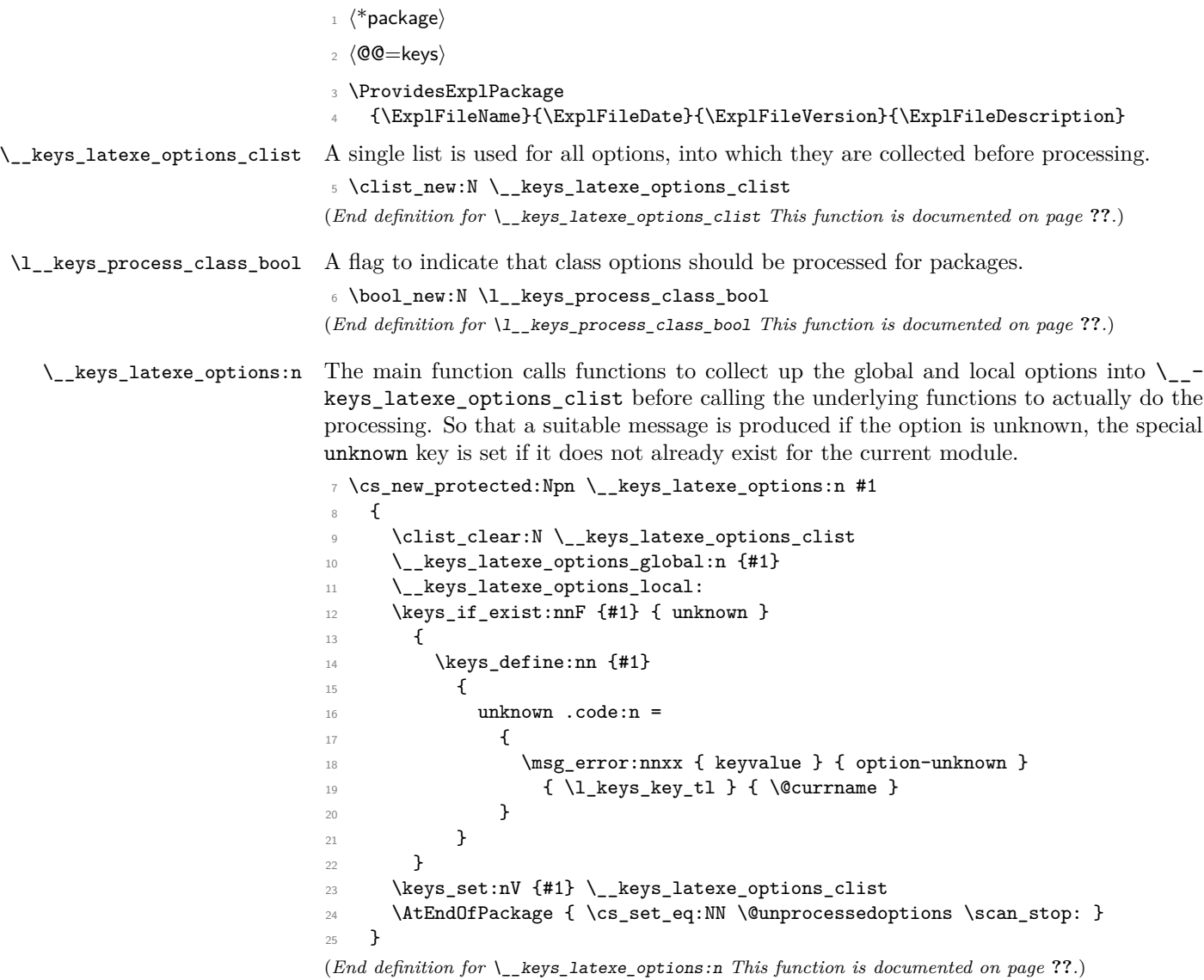

```
\setminus keys_latexe_options_global:n Global (class) options are handled differently for LAT<sub>E</sub>X 2<sub>\varepsilon</sub> packages and classes. Hence
                              this function is essentially a check on the current file type. The initial test is needed as
                              LATEX 2\varepsilon allows variables to be equal to \scan_stop:, which is forbidden in LATEX3 code.
                              26 \cs_new_protected:Npn \__keys_latexe_options_global:n #1
                              27 {
                              28 \cs_if_eq:NNF \@classoptionslist \scan_stop:
                              29 {
                              30 \cs_if_eq:NNTF \@currext \@clsextension
                              31 \{ \ \mathcal{L}_\text{keys}\_\text{lates\_options}\_\text{class:} \{ \#1 \} \ \}32 \qquad \qquad \qquad33 \bool_if:NT \l__keys_process_class_bool
                              34 \{ \ \_ \ \text{keys}\_ \text{lates\_options}\_ \text{package:} \ \text{r} \ \ \{ \#1 \} \ \}35 }
                              36 }
                              37 }
                              (End definition for \__keys_latexe_options_global:n This function is documented on page ??.)
 \ keys latexe options class:n For classes, each option (stripped of any content after =) is checked for existence as a key.
                              If found, the option is added to the combined list for processing. On the other hand,
                              unused options are stored up in \@unusedoptionlist. Before any of that, though, there
                              is a simple check to see if there is an unknown key. If there is, then everything will match
                              and the mapping can be skipped.
                              38 \cs_new_protected:Npn \__keys_latexe_options_class:n #1
                              39 {
                              40 \keys_if_exist:nnTF {#1} { unknown }
                              41 { \clist_put_right:No \__keys_latexe_options_clist \@classoptionslist }
                               42 \left\{ \begin{array}{c} 42 \end{array} \right.43 \clist_map_inline:Nn \@classoptionslist
                               44 \qquad \qquad \qquad \qquad \qquad \qquad \qquad \qquad \qquad \qquad \qquad \qquad \qquad \qquad \qquad \qquad \qquad \qquad \qquad \qquad \qquad \qquad \qquad \qquad \qquad \qquad \qquad \qquad \qquad \qquad \qquad \qquad \qquad \qquad \qquad \qquad \q45 \keys_if_exist:nnTF {#1} { \__keys_latexe_remove_equals:n {##1} }
                              46 { \clist_put_right:Nn \__keys_latexe_options_clist {##1} }
                              47 { \clist_put_right:Nn \@unusedoptionlist {##1} }
                               48 }
                              49 }
                              50 }
                              (End definition for \__keys_latexe_options_class:n This function is documented on page ??.)
\__keys_latexe_options_package:n For global options when processing a package, the tasks are slightly different from those
                              for a class. The check is the same, but here there is nothing to do if the option is not
                              applicable. Each valid option also needs to be removed from \@unusedoptionlist.
                              51 \cs_new_protected:Npn \__keys_latexe_options_package:n #1
                              52 \frac{1}{2}53 \clist map inline:Nn \@classoptionslist
                              54 \uparrow55 \kappa_i f_exist:nnT {#1} {\ \_keys_latexe_remove_equals:n {#1}} \}56 \qquad \qquad \qquad \qquad \qquad \qquad \qquad \qquad \qquad \qquad \qquad \qquad \qquad \qquad \qquad \qquad \qquad \qquad \qquad \qquad \qquad \qquad \qquad \qquad \qquad \qquad \qquad \qquad \qquad \qquad \qquad \qquad \qquad \qquad \qquad \qquad \q
```
<span id="page-2-20"></span><span id="page-2-18"></span><span id="page-2-17"></span><span id="page-2-16"></span><span id="page-2-15"></span><span id="page-2-11"></span><span id="page-2-10"></span><span id="page-2-9"></span><span id="page-2-5"></span><span id="page-2-3"></span><span id="page-2-2"></span><span id="page-2-1"></span>57 \clist\_put\_right:Nn \\_\_keys\_latexe\_options\_clist {##1}

<span id="page-2-6"></span><sup>58</sup> \clist\_remove\_all:Nn \@unusedoptionlist {##1}

```
59 }
                          60 }
                          61 }
                          (End definition for \__keys_latexe_options_package:n This function is documented on page ??.)
\setminus keys latexe options local: If local options are found, the are added to the processing list. LAT<sub>E</sub>X 2<sub>\varepsilon</sub> stores options for
                          each file in a macro which may or may not exist, hence the need to use \csc if exist:c.
                          62 \cs_new_protected_nopar:Npn \_keys_latexe_options_local:
                          63 \frac{1}{2}64 \cs if eq:NNF \@currext \@clsextension
                          65 \left\{ \begin{array}{c} \end{array} \right.66 \cs_if_exist:cT { opt@ \@currname . \@currext }
                          67 \qquad \qquad \qquad \qquad \qquad \qquad \qquad \qquad \qquad \qquad \qquad \qquad \qquad \qquad \qquad \qquad \qquad \qquad \qquad \qquad \qquad \qquad \qquad \qquad \qquad \qquad \qquad \qquad \qquad \qquad \qquad \qquad \qquad \qquad \qquad \qquad \q68 \exp_args:NNc \clist_put_right:NV \__keys_latexe_options_clist
                          69 { opt@ \@currname . \@currext }
                          70 }
                          71 }
                          72 }
                          (End definition for \__keys_latexe_options_local: This function is documented on page ??.)
\__keys_latexe_remove_equals:n
As the name suggests, this is a simple function to remove an equals sign from the input.
\__keys_latexe_remove_equals:w
                         This is all wrapped up in an n function so that there will always be a sign available.
                          73 \cs_new:Npn \__keys_latexe_remove_equals:n #1
                              \{ \ \_{\_ \} \{ \ \}_{\_ \} \}75 \text{ } \csc \text{ }new:Npn \__keys_latexe_remove_equals:w #1 = #2 \q_stop {#1}
                          (End definition for \__keys_latexe_remove_equals:n This function is documented on page ??.)
\ProcessKeysOptions
\ProcessKeysOptions
                         The user macro are simply wrappers around the internal process. In contrast to other
                          similar packages, the module name is always required here.
                          76 \cs_new_protected_nopar:Npn \ProcessKeysOptions #1
                          77 {
                          78 \bool_set_true:N \l__keys_process_class_bool
                          79 \__keys_latexe_options:n {#1}
                          80 }
                          81 \cs_new_protected_nopar:Npn \ProcessKeysPackageOptions #1
                          82 {
                          83 \bool_set_false:N \l__keys_process_class_bool
                          84 \__keys_latexe_options:n {#1}
                          85 }
                          86 \@onlypreamble \ProcessKeysOptions
                          87 \@onlypreamble \ProcessKeysPackageOptions
                          (End definition for \ProcessKeysOptions This function is documented on page 1.)
                               One message to give.
                          88 \msg_new:nnnn { keyvalue } { option-unknown }
                          89 { Unknown~option~'#1'~for~package~#2. }
                          90 \text{ }91 LaTeX~has~been~asked~to~set~an~option~called~'#1'~
                          92 but~the~#2~package~has~not~created~an~option~with~this~name.
                          93 }
```
94  $\langle$ /package $\rangle$ 

# **Index**

The italic numbers denote the pages where the corresponding entry is described, numbers underlined point to the definition, all others indicate the places where it is used.

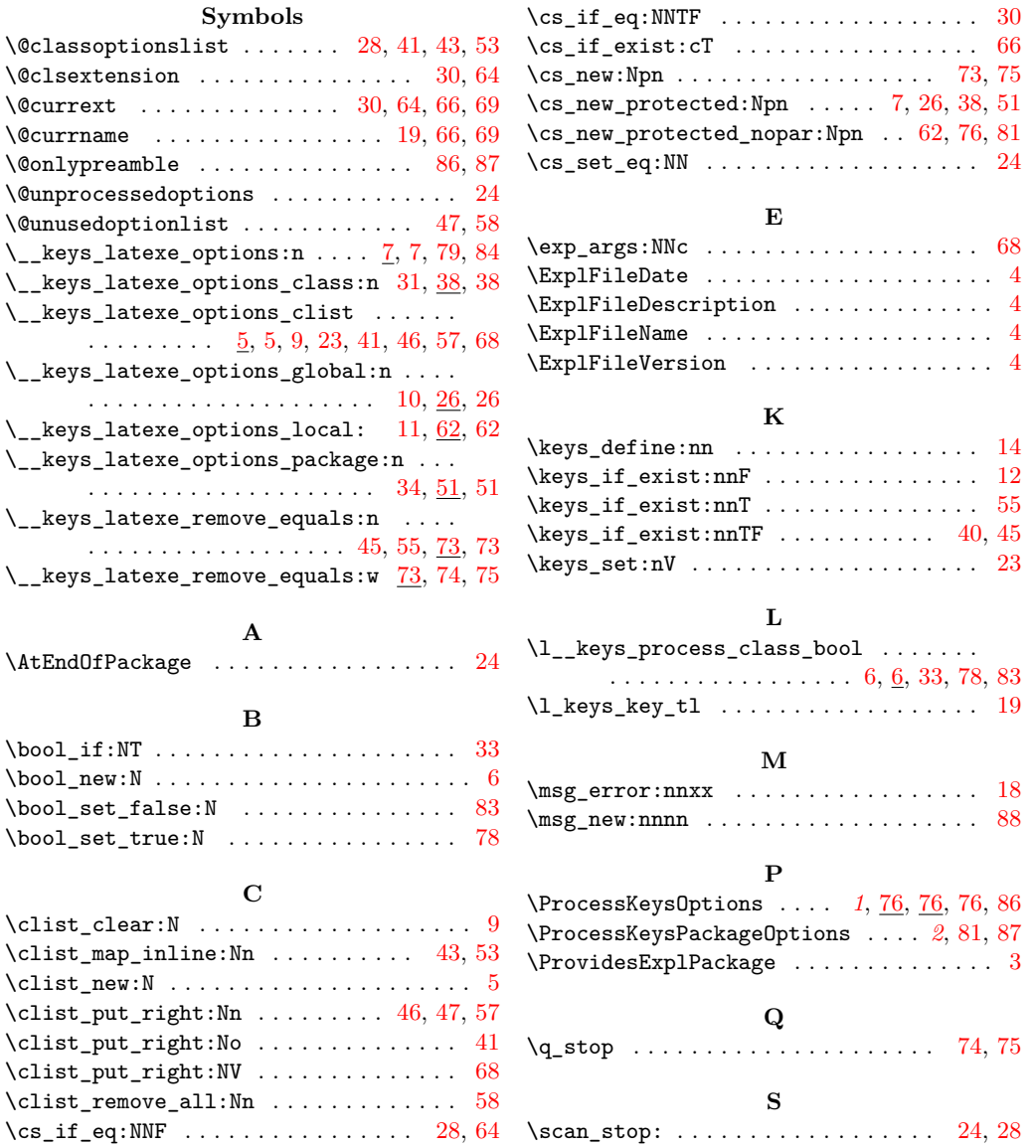